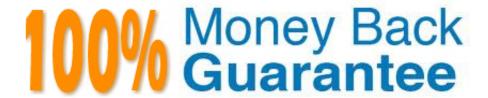

Vendor: Adobe

Exam Code: AD0-E700

**Exam Name:**Adobe Certified Expert Magento

**Commerce Business Practitioner** 

Version: Demo

# **QUESTION 1**

A Merchant has purchased an extension from the Marketplace and it needs to be instated on production.

Which three steps do you recommend the merchant?

Choose 3 answers

- A. Contact the extension vendor sothey can enable the extension on the production environment.
- B. Contact Magento Support so they can enable fine extension on me production environment
- C. Magento Support so they can enable the extension on the production environment.
- D. Check the extensionin a staging environment.
- E. Check the extension in a production environment.
- F. Follow the installation instructions provided by the extension vendor.

Correct Answer: ABD

# **QUESTION 2**

A merchant wants to aggregate the physical stores inventory to make more products available in their Magento store. Currently they are using the default inventory configuration with a single source.

Which two actions are required to setup the additional inventories on the store?

Choose 2 answers

- A. Create new sources for each physical store as well as the ecommerce warehouse
- B. Create new sources only for the physical stores
- C. Assign the new sources to the existing stock
- D. Create a new custom stock and assign the new sources to it

Correct Answer: AC

## **QUESTION 3**

After launching a redesignedcheckout, your merchant wants to Know how well their checkout experience has improved.

What Shopping Behavior metric do you share with them?

- A. No Can Addition
- B. Sessions with Add to Can

- C. Sessions with Transactions
- D. Checkout Engagement Percentage

Correct Answer: A

## **QUESTION 4**

A merchant has importedYoutube video URLs for all of the product but the videos are not displayed on the storefront.

Why are the video unable to be displayed?

- A. The merchant did not assign preview image
- B. Youtube videos don\\'t displays for products, they can only be referencein CMS blocks.
- C. The merchant did not assign a role to the preview image
- D. The merchant did not enter their Youtube API key into the admin

Correct Answer: D

#### **QUESTION 5**

A merchant is launching a promotion to givefree shipping for products in the T-Shirt attribute set. Shipping and must still be calculated for products expect for the T-Shirt attribute set.

How do you make sure free shipping is only applied to the correct items?

- A. This requires a customization, as free shipping applies to all products in the cart.
- B. In the Free Shipping Applies to field, select the Attribute Set type and specify T-Shirt.
- C. Specify the T-Shirt attribute set as a condition in the rule\\'s Action tab.
- D. Add the T-Shirtattribute set as a filter in the rule\\'s Condition tab.

Correct Answer: A

# **QUESTION 6**

You are using the Magento B2B module and you are requested to change the catalog type in your

Magento storefrom custom to public.

What are the three results from the change?

Choose 3 answers

A. Original companies are reassigned to the replacement

- B. All new catalogs are shared
- C. Only guest visitors will see this catalog
- D. The existing public sharedcatalog will be converted to a custom catalog
- E. This cannot be reverted back to a custom catalog

Correct Answer: ADE

## **QUESTION 7**

A merchant is trying to improve the customer experience for register customer and needs to provide shipping tracking numbers.

How do you do this?

- A. Tracking numbers can be entered during invoicecreation and they will only be visible after the order paid.
- B. Tracking numbers have to be entered during shipping creation and they will be accessible in the Orders section in My Account immediately.
- C. Tracking numbers are only supported for UPS, USPS and FedEX carries out-of-the box for other carries it will require it customization.
- D. Tracking numbers can only be added to order comments via the admin

Correct Answer: B

## **QUESTION 8**

You are configuring a Magento Commerce website for any company with multiple websites. Magento admins must only nave access to information pertinent to the specific website to which they are assigned.

How do you configure this in Magento?

- A. Modify me Role Resources for an existing admin Role.
- B. Install a custom module to provide this functional.
- C. In each admin users configuration, select their applicable websites in the Apply Tofield.
- D. Create a new admin Role with the Role Scopes limited to the applicable websites.

Correct Answer: A

# **QUESTION 9**

A merchant is creating two websites targeting different region on a single Magento instance. They have a warehouse and several retail stores in each region. They need each website to track inventory.

The available inventory on each website should be the sum of each products quality in the warehouse and any retail stores located in the websites target region.

How do you configure this in Magento?

- A. Change the scope of the Stock attribute from Global to website calculate the stock value for each Product per Website and save the inventory value at the appropriate Website scope
- B. Create inventory Sources for each warehouse and retain store, create Stocks for each website from the appropriate Sources, and define the Sources and quantities for each Product.
- C. Create an inventory Source for each Website create Stocks for each product, assign the Stocks to the appropriate Sources, and define the stock quantities for each Product.
- D. Copy all of the products, assign a copy to each Website, calculate the stock value for each Product per Website, and save it to the appropriate copy of the Product.

Correct Answer: B

#### **QUESTION 10**

A merchant plans to migrate product data from Magento 1 to Magento Commerce. During your analysis of a merchant\\'s exiting product data structure, you notice they have created multiple custom product attributes to manage the translation of color options across their websites.

You recommend utilizing a single custom product attribute to manage their color options

In addition to setting up the attribute, what must be done?

- A. Change the attribute scope to store view so the values can be managed separately for each language.
- B. Add allpossible attribute values in each of the languages to the attribute.
- C. Create different attribute sets, one for each language and associate the attribute with its values to each,
- D. Add a default set of attribute values, and add stare view specific labels to both the attribute and its\\' values for the other two languages

Correct Answer: D

#### **QUESTION 11**

A merchant wants to notify their customer when a product comes back in stock.

Allow Alert when Product Come Back in stock was set to yes in the Magento admin panel but functionality is still not available to the customers.

What action is required to correct this?

- A. Display out of the Stock must be set to yes in the Magento admin panel
- B. Allow Alert when Product Price change must be set to yes I the Magento admin panel

- C. Displayproduce quality must be set to yes in the Magento admin panel
- D. No additional action is required, the functionality will become available after the Catalog product index is updated by schedule

Correct Answer: D

#### **QUESTION 12**

You are updating product information in the admin panel of your Magento store. Your updates aremissing from the fronted of the site. You have refreshed the browser, checked the updated values in the admin panel several times, reindexed, and flushed the cache and yet the Changes are still missing.

Why are your updates missing?

- A. You made updates at the Global but there is old content at the Store View scope.
- B. You made updates at the Store View Scope but failed to update the Global scope to match.
- C. Update only appear on the fronted when they have been added to a Scheduled Change
- D. Your browser isusing cached values and will continue to do so until the cache expires.

Correct Answer: D